### VTAB DEC/XII SYSTEM EXERCISER MODULE MACYll 30A(1052) 12-0CT-78 17:09 PAGE 2  $12 - 0C$ T-78 12:24

SEQ 0001

 $\sim$ 

 $\mathcal{R}$  .

.REM  $\sim$ 

# IDENTIFICATION

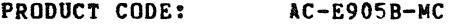

PRODUCT NAME: CXVTABO VT20 MODULE

PRODUCT DATE: SEPTEMBER 1978

MAINTAINER: DEC/XII SUPPORT GROUP

THE INFORMATION IN THIS DOCUMENT IS SUBJECT TO CHANGE<br>WITHOUT NOTICE AND SHOULD NOT BE CONSTRUED AS A COMMITMENT<br>BY DIGITAL EQUIPMENT CORPORATION. DIGITAL EQUIPMENT<br>CORPORATION ASSUMES NO RESPONSIBILITY FOR ANY ERRORS THAT

THE SOFTWARE DESCRIBED IN THIS DOCUMENT IS FURNISHED TO THE<br>PURCHASER UNDER 'A LICENSE FOR USE ON A STNGLE COMPUTER<br>SYSTEM AND CAN BE COPIED (WITH INCLUSION OF DIGITALS<br>COPYRIGHT NOTICE) ONLY FOR USE IN SUCH SYSTEM, EXCEPT

DIGITAL EQUIPMENT CORPORATION ASSUMES NO RESPONSIBILITY FOR<br>THE USE OR RELIABILITY OF ITS SOFTWARE ON EGUIPMENT THAT IS<br>NOT SUPPLIED BY DIGITAL.

COPYRIGHT (C) 1975,1978 DIGITAL EQUIPMENT CORPORATION

VTAB DEC/XII SYSTEM EXERCISER MODULE MACY11 30A(1052) 12-0CT-78 11:09 PAGE 3  $12 - 0CT - 78$  12:24

SEQ 0002

1. ABSTRACT

VTA IS AN IOMOD THAT EXERCISES UP TO FOUR VT20°S (8 DL11 LINES). IT IS<br>INTENDED TO BE A DATA HANDLING ROUTINE USED IN CONJONCTION WITH TEST 21 OF PAINDEC-11-DBVTA (PREVIOUSLY LOADED AND RUNNING IN THE VI20'S PDPI1-05).<br>DATA IS ENTERED AT EACH SELECTED TUBE AND SET INTO THE CONTINUOUS TRANSMIT<br>MODE. THIS DATA IS THEN RECEIVED AND RETRANSMITTED BY THE VI20 HOST<br>COMPUT RUN CONCURRENTLY. ALL TRANSMIT AND RECEIVE ERRORS ARE REPORTED<br>ON THE CONSOLE TTY. NO DATA ERRORS ARE REPORTED BY THIS MODULE.

2. REQUIREMENTS

HARDWARE: AT LEAST ONE Vf20 STORAGE:: VTA REQUIRES:<br>1. DECIMAL WORDS: 2296<br>2. DCTAL MORDS: 04370<br>3. OCTAL BYTES: 10760

3. PASS DEFINITION

ONE PASS OF THE VTA MODULE CONSISTS OF CONTINUOUSLY RECEIVING<br>AND TRANSMITTING THE DATA ENTERED ON ALL SELECTED LINES FOR THE PERIOD DEFINED BELOW.

4. EXECUTIOR TIME

EXECUTION TIME VARIES WITH THE NUMBER OF JOBS (MODULES)<br>ACTIVE THE BAUD RATE AND THE NUMBER OF TUBES BEING EXERCISED. HOWEVER, THIS MODULE RUINING ALONE WILL<br>TAKE ABOUT 20 SECONDS FOR ONE TUBE AND UP TO 60 SECONDS<br>FOR 8 TUBES. BAUD RATES LESS THAN 2400 REQUIRE PROGRAM<br>MODIFICATION WHICH INCREASES EXECUTION TIME. SEE SECTION 6.B

5. CONFIGURATION PARAMETERS

DEFAULT PARAMETERS:

DVA:175610, VCT:340, BRl:5, BR2:0, DVC:1

REQUIRED PARAMETERS:

VCT:VECTOR ADDRESS OF FIRST DLll IF NOT *34C* DYC:NO OF DLl1'S (TUBES) IF GREATER TRAN 1

# VTAB DEC/X11 SYSTEM EXERCISER MODULE MACY11 30A(1052) 12-OCT-78 17:09 PAGE 4<br>XVTABO.P11 12-OCT-76 12:24 12-0CT-78 12:24 6. DEVICE SETUP A. THE USER MUST LOAD AND START TEST 21 OF MAINDEC-11-DBVTA IN THE VT20<br>PDP11/05 IN ORDER FOR THIS MODULE TO EXERCISE. CONSULT THE ABOVE<br>DOCUMENT AND COMPLY WITH THE OPERATING INSTRUCTIONS FOR TEST 21<br>SSECTION 26). THIS DE ON EACH SELECTED TOBE AND SET EACH TUBE IN THE CONTINUOUS<br>TRANSMIT MODE. THIS STEP IS TAKEN AFTER THE DEC/XII EXERCISER<br>HAS BEEN STARTED BY THE "RUN" COMMAND. TYPICAL USER ACTION<br>ON EACH SELECTED TOBE WILL BE AS FOLLOWS: KEY fUNCTION

- CTRL E<br>CTRL W<br>CTRL T CLEAR SCREEN<br>GENERATE WORST CASE CHARACTER PATTERN ON TOP OF SCREEN<br>CONTINUOUS TRANSMIT TO DEC/X11 MODULE (DEC/X11 MODULE<br>WILL RECEIVE DATA AND TRANSMIT IT PACK TO BOTTCM OF SCREEN)
- NOTE: IF THE CHARACTER PATTERN FAILS TO RETURN ON THE<br>BOTTOM OF THE SCREEN AFTER ONE "CTRL T", THEN RETRY AFTER<br>FEND PASS" IS REPORTED FOR THIS DEC/X11 NODULE (DLI1 RECIEVERS<br>ARE TURNED OFF SECONDS BEFORE "END PASS" MSG).
- **R. IF BAUDS RATES LOWER THAN 2400 ARE USED THEN ONE OF THE 1660)**<br>VALUES BELOW MUST BE PLUGGED IN LOCATION 'COUNI' (VIA 1660)<br>TO AVOID POSSIBLE 'DLIL HUNG' ERRORS NOTE THAT EXECUTION<br>TIME INCREASES BY ABOUT 30 SECONDS FOR

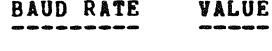

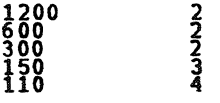

USE THE "MOD" COMMAND TO ALTER LOCATION 'COUNTl' (VTA 1660)

- 7. MODULE OPERATION
- 7.1 TEST SEQUENCE

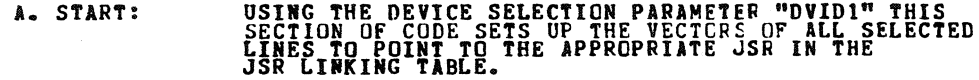

 $\mathcal{L}$ 

p. SETCSP: THIS PISCE OF CODE INSFRTS THE PROPEP CSR<br>ADDRESS OF EACH ACTIVE LINE INTO THE THIRD SEQ OC03

 $\sim$   $\mu$ 

#### VTAB DEC/X11 SYSTEM EXERCISER MODULE<br>XVTABO.P11 12-OCT-78 12:24 12-0CT-78 12:24

## MACYll 30A(1052) 12-0CT-78 17:09 PAGE 5

SEQ 0004

f

WORO OF EACH JSR TABLE ENTRY.

- c. SETUP: THIS CODE INITIALIZES ALL TABLES, BUFFERS, FLAGS,
- D. STRTUP: THIS CODE TURNS ON THE INTERRUPT ENABLES FOR EACH SELECTED RECEIVER.
- E. TIMR: THIS CODE IS AN 'END PASS' TIMER LOOP VIA 'BREAKS' TO<br>THE MONITOR...THE PROGRAM LEAVES THIS LOOP TO RESTART LINES ON TRANSMIT AFTER COMPLETION OF RECEIVING A BLOCK<br>OF DATA, AND TO PREPARE FOR THE 'END PASS' MESSAGE AND<br>TO REPORT RECEIVER ERRORS IF ANY.
- F. XSTRT: RESTARTS EACH LINE TRANSMITTING THAT HAS RECEIVED A BLOCK OF DATA (CHARACTER '014' TERMINATES A BLOCK OF DATA).
- G. TMOUT: THIS CODE IS ENTERED WHEN THE 'END PASS'<br>MESSAGE IF CALLED FOR. IT PROVIDES TIME VIA 'BREAKS' FOR ALL LINES TO BECOME IDLE AT COMPLETION<br>OF RECEIVE. REPORTS RECEIVER ERRORS IF ANY AND CHECKS THAT<br>AT LEAST ONE GOOD LINE IS LEFT TO BE RESTARTED.
- H. HNGTST: AFTER WAITING ENOUGH TIME FOR ALL LINES<br>TO BECOME IDLE, ALL LINES ARE EXPECTED<br>TO HAVE COMPLETED RECEIVING. IF NOT, THE LINE IS REPORTED HUNG AND DROPPED (SÉE SECTION 6 FOR<br>BAUD RATES LESS THAN 2400). 'END PASS'<br>MESSAGE IS NOW TYPED.
- I. RESTRT: THIS CODE INITIALIZES QUEUES AND TIMERS<br>AND STARTS UP ANY LINE TO RECEIVE PREVIOUSLY<br>REPORTED AS HUNG<br>ALL OTHER LINES TRANSMITTING.
- J. RINT: THE RECEIVER SERVICE ROUTINE STORES DATA,<br>AND CHECKS fOR RECEIVER ERRORS WHICH ARE STORED FOR BACKGROUND REPORTING." IT ALSO<br>LOOKS fOR THE TERMINATING CHARACTER OF<br>'014'. WHEN RECEIVED, IT SETS UP FOR TRANSMIT.
- F. TINT: **THE TRANSMITTER SERVICE ROUTINE SIMPLY<br>QUEUES UP THE REQUEST FOR SERVICE IN A<br>FIFO QUEUE UPDATES THE QUEUE POINTER, AND<br>RETURNS CONTROL BACK TO THE MONITOR WITH<br>A "PIRQ", THE ELEMENT THAT GETS STORED<br>IN THE QUEUE IS A POI**
- L. TSERV: THIS CODE RETRIEVES A POINTER FROM THE<br>FIFO QUEUE AND BUILDS THE CSR ADDRESS.<br>STATUS IS CHECKED AND ERRORS REPORTED.<br>IF THE NEXT CHARACTER IS THE TERMINATING. CODE (014) THE LINE WILL THEN BE INITIALIZED

### VTAB DEC/Xll SYSTEM EXERCISER MODULE XVTABO.Pl1 12-0CT-78 12:24

 $\sim$ 

TO RECEIVE. IN ANY EVENT, THE NEXT CHARACTER<br>WILL BE OUTPUTTED AND AN EXIT BACK TO THE MONITOR PREFORMED.

- .... RERCK: THIS CODE REPORTS ANY RECEIVER ERRCRS WHICH HAD BEEN DUMPED INTO THE ERROR QUEUE 'EQ-.
- 7.2 DESCRIPTION OF TABLES, QUEUES, AND BUFFERS
	- A. DLSTUS: 8 WORD TABLE WHICH SPECIFIES WHAT EACH<br>LINE IS DOING: NOT SELECTED (0),<br>TRANSMITTING (1), RECEIVING FOR SELECTED<br>SELECTED AND WAITING FOR USER ACTION<br>ON VT20 KEYBOARD (3), WAITING<br>FOR TRANSMIT AFTER RECEIVE (-1). LINES SHOULD REACH THIS STATE BEFCRE<br>'END PASS'.
	- P. RCVSW: 8 WORD TABLE INDICATING THAT A LINE HAS<br>FOUND THE SYNC OR START CODE OF '377'<br>WHICH BEGINS A BLOCK OF DATA: 0 = NO<br>SYNC, 1 = SYNC HAS BEEN MADE.
	- C. ERTAB: 8 WORD TABLE WHICH INDICATES THE NUMBER<br>OF ERRORS THAT HAVE OCCURRED DURING EACH<br>TRANSFER.
	- D. TQ: a WORD FIFO QUEUE FOR TRANSMITTER SERVICE. LOADED WITH A POINTER TO THE CSR ADDRESS AND UNLOADED DURING DEFERRED XMTR SERVICE.
	- E. EQ: 48 WORD FIFO QUEUE FOR RECEIVER ERROR<br>REPORTING. LOADED WITH THE BAD LINE'S<br>CSR ADDRESS AND STATUS AND DATA – 2 WORDS PER ERROR.
	- F. XRBO-7: 8-390 BYTE RECEIVE/TRANSMIT DATA BUFFERS
	- G. JSRTAB: 64 WORD TABLE THAT CONTAINS 16 JSR IN-<br>STRUCTINS WITH TWO TRAILING ARGUMENTS.<br>EACH RECEIVER AND EACH X¤ITR HAS AN ASSIGNED<br>JSR IN THE TABLE OF THE FOLLOWING FORMAT:

 $0^{5R}$ R5,RUT(TINf)

OF THE O GETS OVERLAYED WITH THE ADDRESS<br>OF THE CSR FOR LINE N AND N IS THE LINE<br>NO. IN OCTAL TIMES TWO (00-16)

 $\sim$ 

8. OPERATOR OPTIONS

A. THE USER CAN MODIFY (VTA 14) "DVID1" TC SELECT OP<br>DESELECT INDIVIDUAL DL11'S.

SEQ 0005

 $\mathbf{A}$ 

VTAB DEC/X11 SYSTEM EXERCISER MODULE MACY11 30A(1052) 12-OCT-78 17:09 PAGE 7<br>XVTABO.P11 12-OCT-78 12:24 12-0CT-78 12:24

> B. THE USER CAN USE THE "MOD" COMMAND TO DUMP THE TABLES OR BUFFERS DESCRIBED IN 7.2 TO OBTAIN MORE DETAILED ERROR INFORMATION.

- 9. ERROR PRINTOUTS
- 9.1 ERROR FORMAT RECEIVE

CSRA = CSR ADDRESS<br>CSRC = DBR WORD AS FOLLOWS:

- BIT  $15 = 0111$  ERROR<br>\*\*BIT  $14 = 0$ VERRUN<br>BIT 13 FRAMING
- 
- BIT IS = FRAMING<br>BIT 12 = PARITY<br>BIT 7-0= DATA RECEIVED

OCTAL WORD FOLLOWING ERROR DEFINED AS FOLLOWS:

- BIT 3 = ILLEGAL INTERRUPT INT EN OR DONE NOT SET<br>BIT 2 = ILLEGAL SYNC CHARACTER COULD NOT SYNC ON RECEIVE<br>BIT 1 = DLI1 DROPPED FROM MODULE 3 ERRORS OCCURRED ON<br>--- ANY DAIA BLOCK 3 ALLEGARED OR ANY DROP BIT 0 = DLII IS HUNG - DL FAILED to RECEIVE A BLOCK OF DATA IN WORST CASE TIME.
- \*\*NOTE: QVERRUN ERRORS WILL START OCCURING ON LARGE SYSTEMS<br>WHERE BUS ACTIVITY IS HIGH AS THE NUMBER OF VT20 TUBES<br>ACTIVATED IS INCREASED, ILLE, IF A UMBER AT 200 BAUD<br>ARE SELECTED, THE WORSTCASE RECEIVER INTERRUPT SERVICE IF ALL OTHER T/O BUS ACTIVITY PLUS SOFTWARE SLOP INNIBITS<br>A RECEIVER INTERRUPT FROM BEING SERVICED IN 140 MICRO-SECONDS<br>THEN FROGIVER OVERRUN FROMS START OCCRRING AT THE DL11 LINE<br>ELECTRICALLY MOST DISTANT FROM THE PROCESS

SEQ 0006

VTAB DEC/X11 SYSTEM EXERCISER MODULE<br>XVTABO.P11 12-OCT-78 12:24 MACY11 30A(1052) 12-OCT-78 17:09 PAGE 8

 $\sim$ 

 $9 - 2$ **ERROR FORMAT - TRANSMIT** 

**SEQ 0007** 

 $\sim$  100  $\mu$ 

 $\frac{1}{\sqrt{2}}$ 

- - CSRA = CSR ADDRESS<br>CSRC = CSR CONTENTS AS FOLLOWS:
	-
	- **BIT 7 = XMITR READY<br>BIT 6 = XMITR INTERRUPT ENABLED**
	- OCTAL WORD FOLLOWING ERROR DEFINED AS FOLLOWS:
	- BIT  $1 =$  XMITR IS HUNG DL FAILED TO INTERRUPT<br>BIT  $0 =$  DL11 DROPPED FROM MODULE OCCURES ON ABOVE ERROR

 $\mathbb{Z}^2$ 

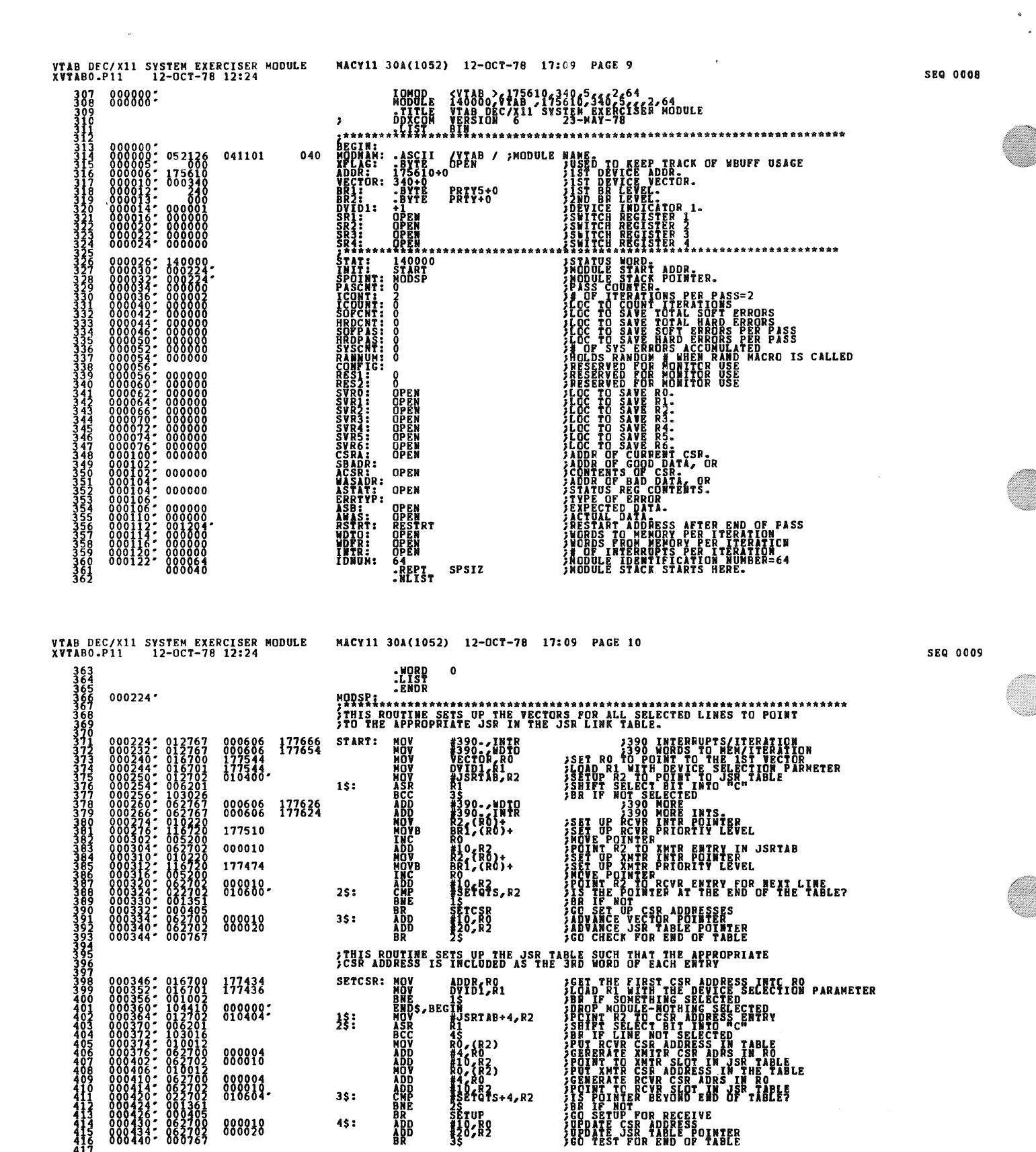

6 - 82<br>Efgts+4, R2

;THIS CODE CLEARS BUFFERS AND TABLES AND INITIALIZES FLAGS

 $\frac{1}{35}$ 82

THE ROLL BELOW AND OF

35:

4\$:

888828

**BRADE**<br>ADD<br>BR

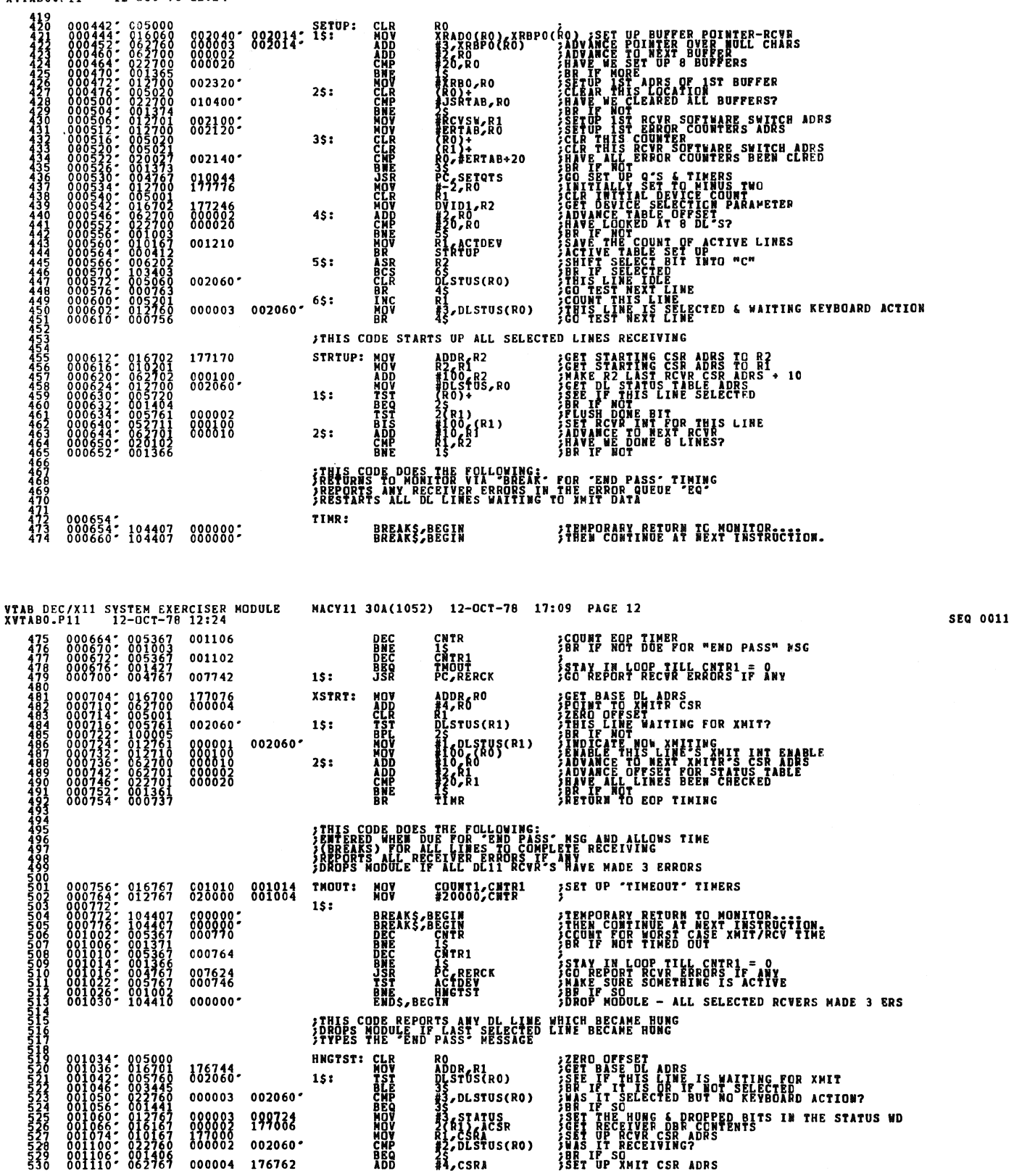

 $\frac{1}{3}$ 

**SEQ 0010** 

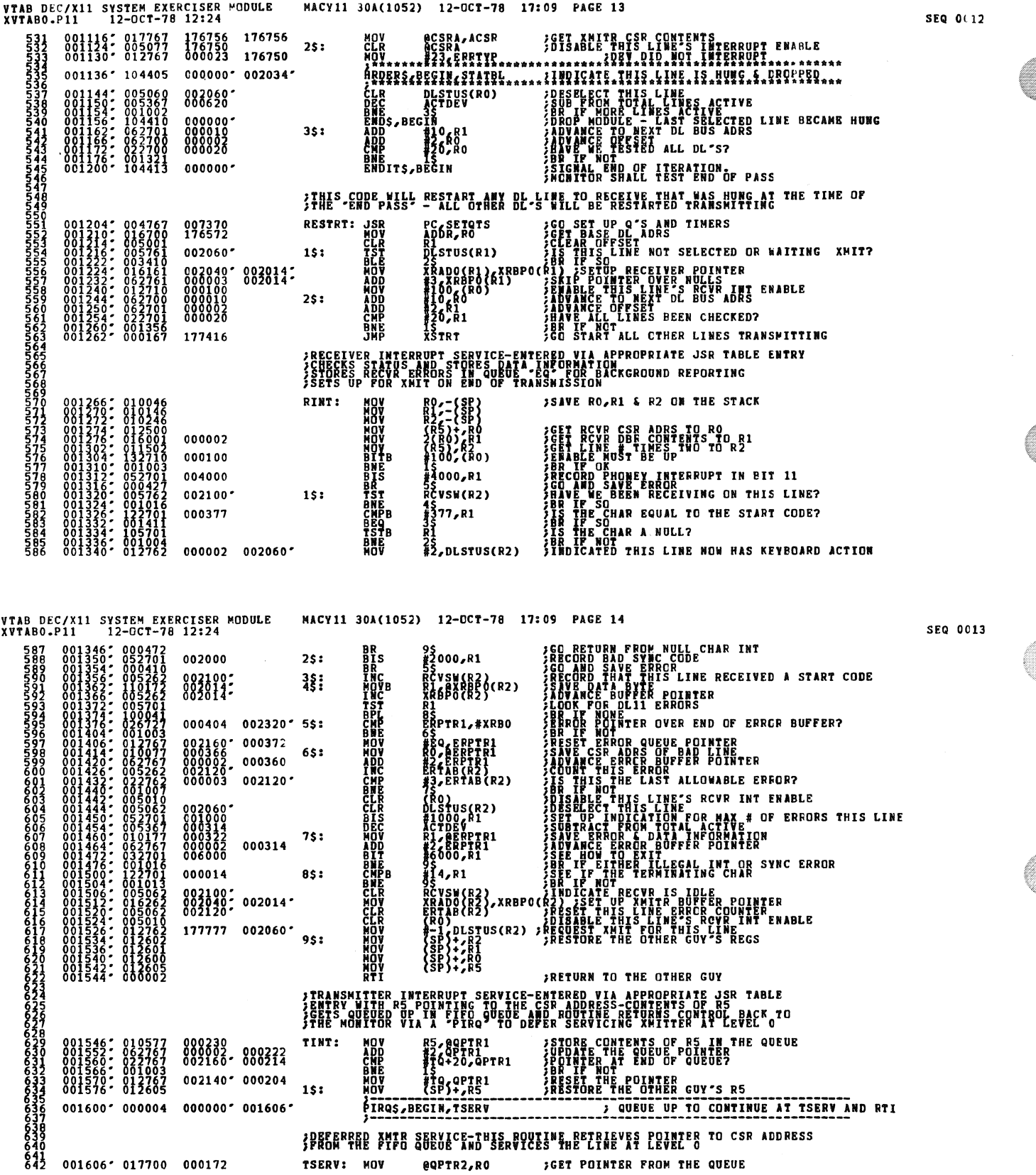

 $\sim 10^6$ 

 $\sim 10^{-1}$ 

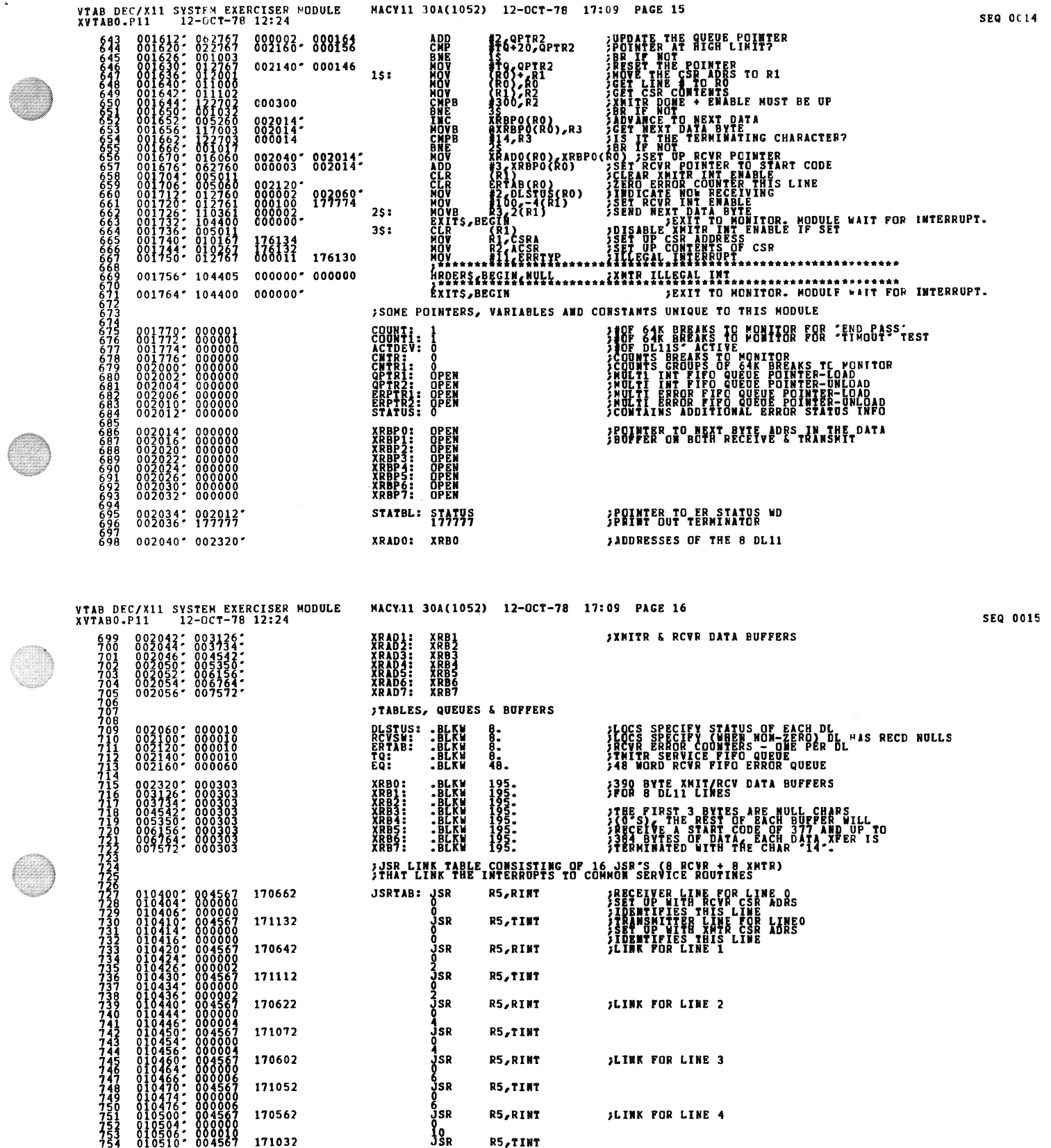

 $\frac{1}{2}$ 

 $\begin{array}{c} 2 \ 4 \end{array}$ 

**Q** 

 $\circledcirc$ 

 $\mathcal{A}^{(1)}$ 

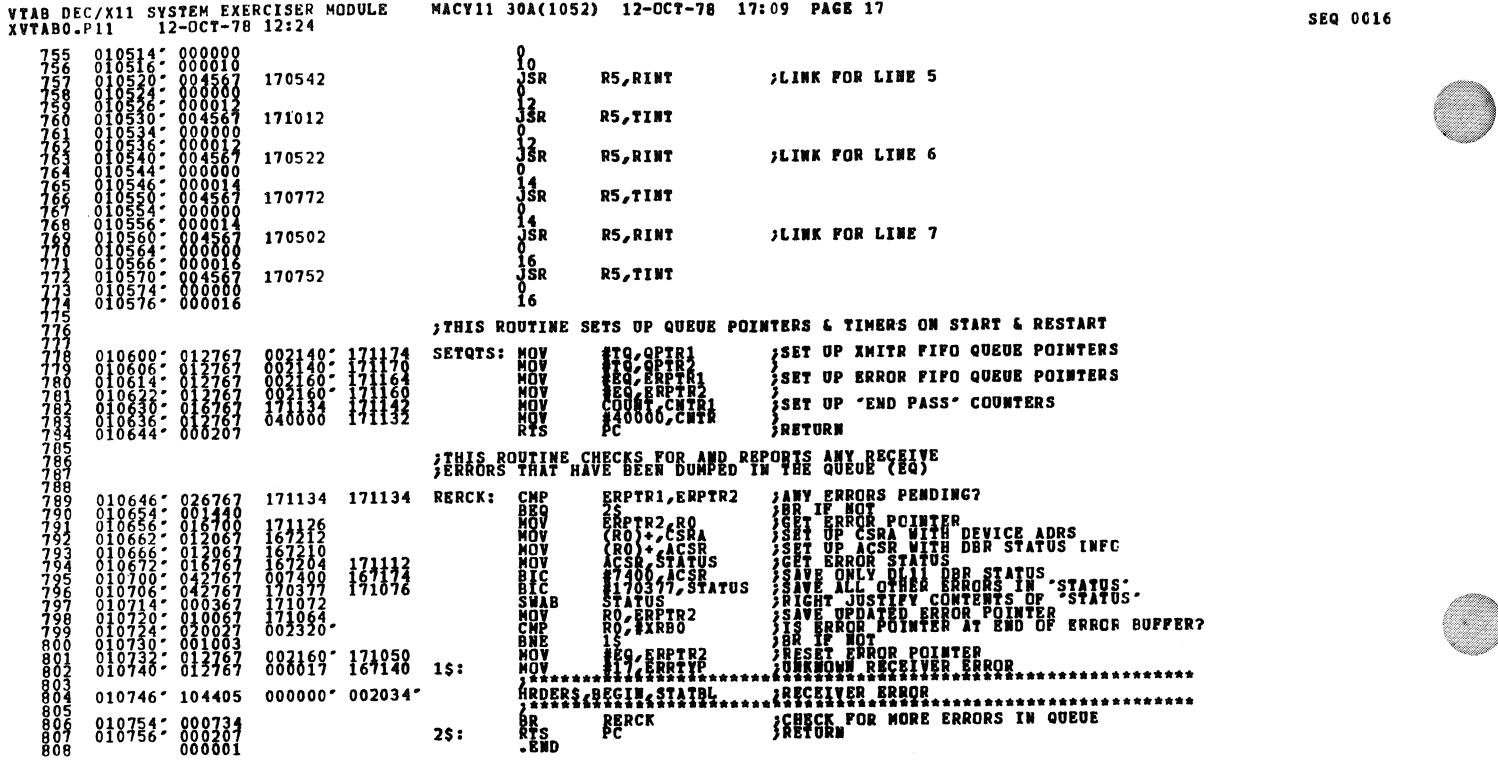

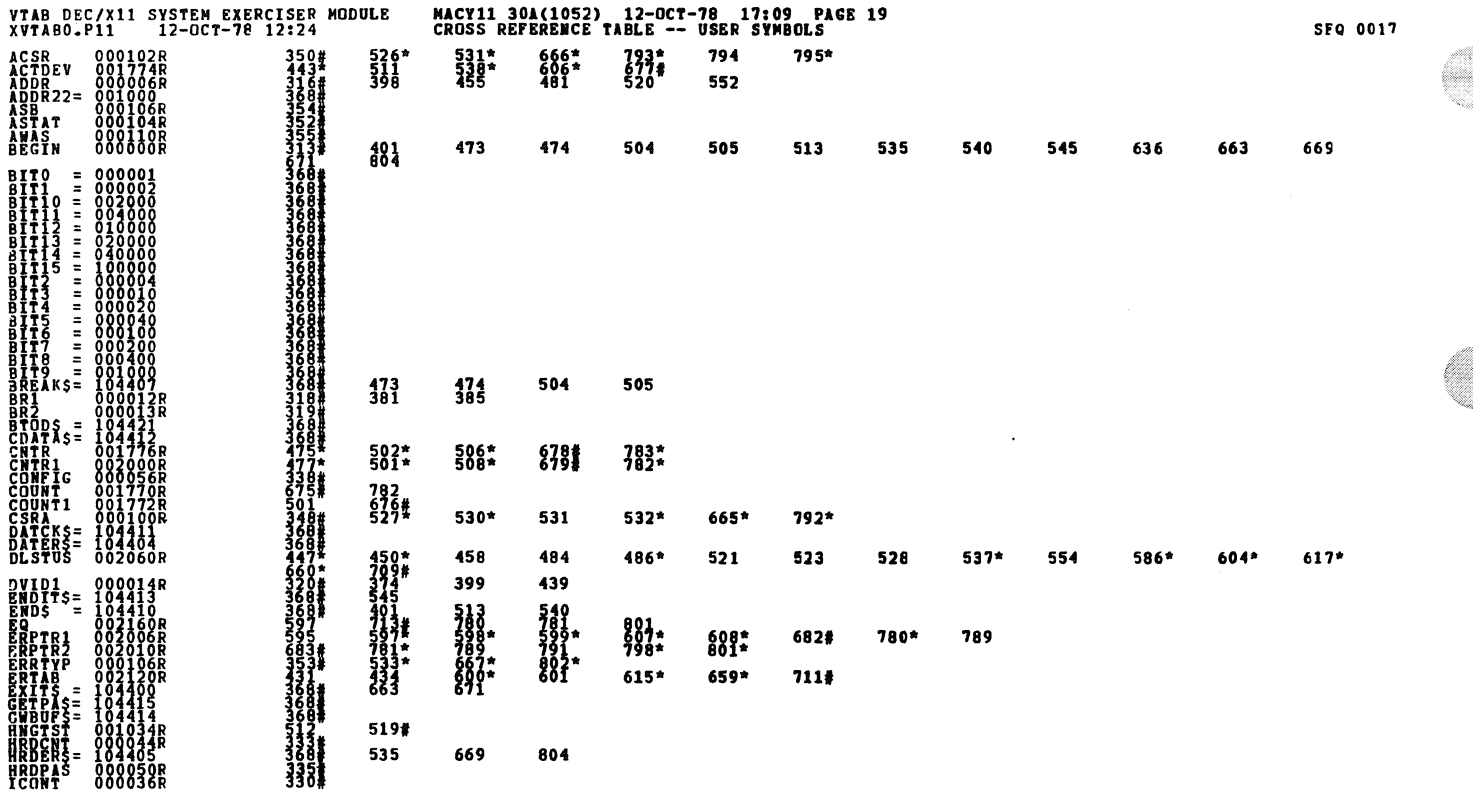

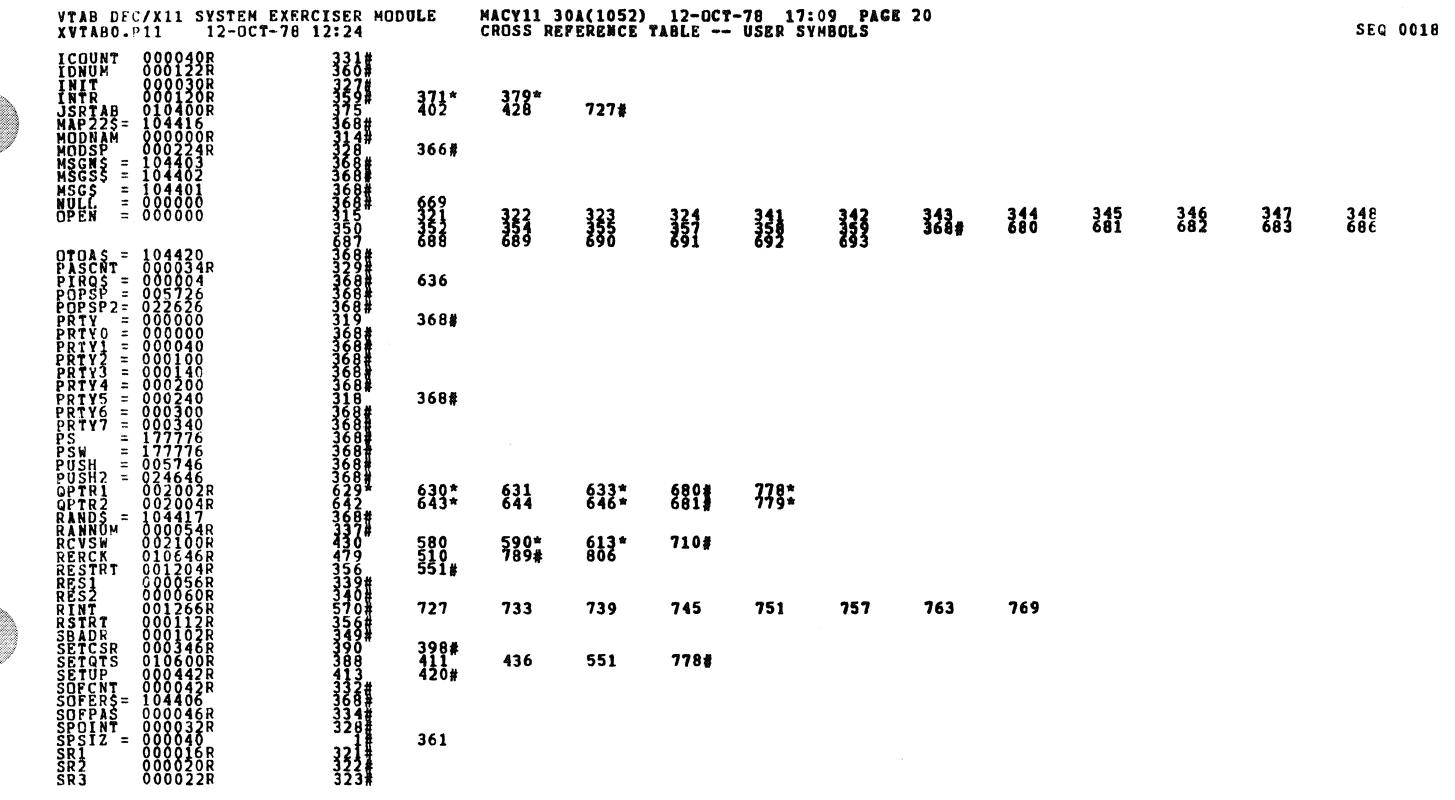

 $\bar{\star}$ 

 $\hat{\mathcal{A}}$  $\ddot{\cdot}$ 

Ő

k.

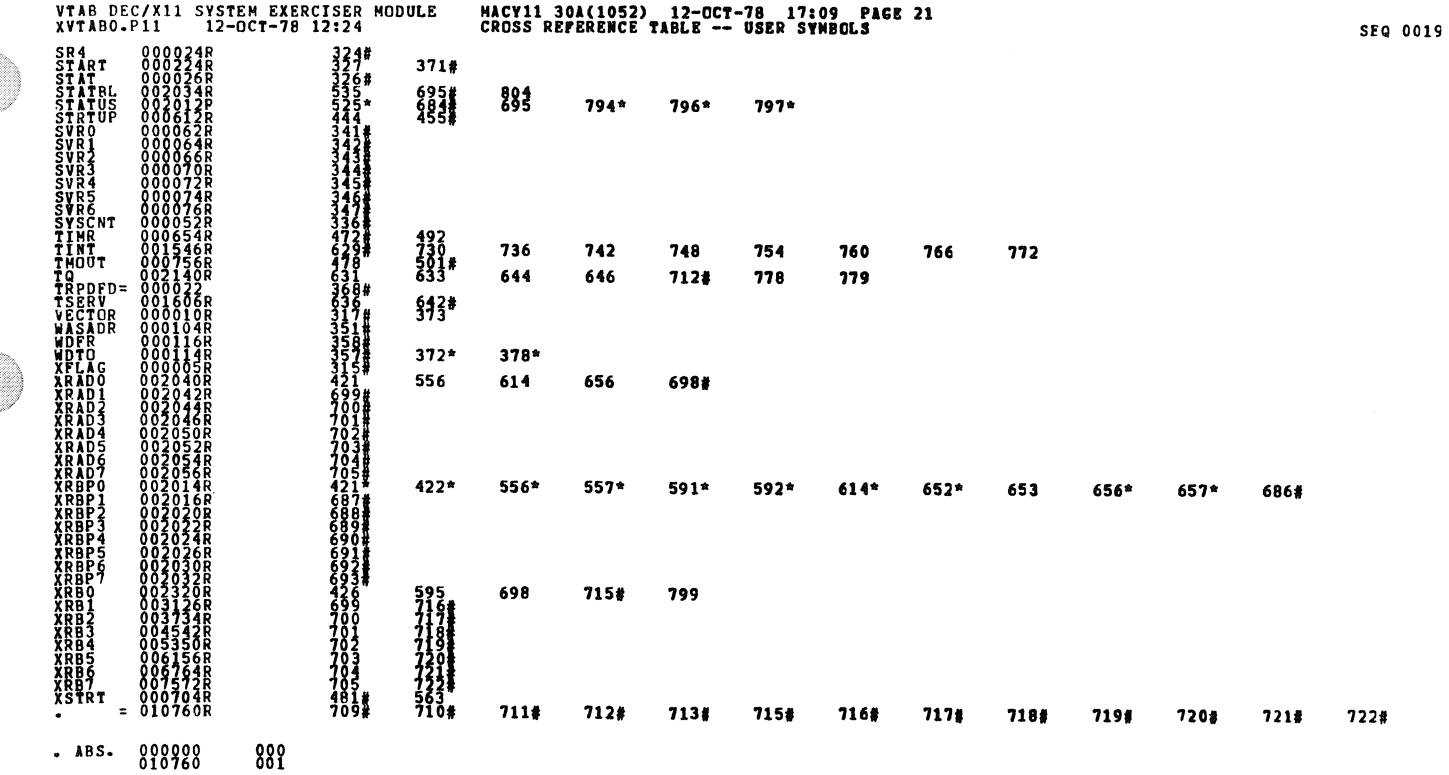

VTAB DEC/X11 SYSTEM EXERCISER MODULE<br>XVTABO.P11 12-0CT-78 12:24

# MACY11 30A(1052) 12-OCT-78 17:09 PAGE 22<br>CROSS REFERENCE TABLE -- USER SYMBOLS

ERRORS DETECTED: 0<br>DEFAULT CLOBALS CENERATED: 0<br>RVTABO/XVTABO/SQL/CRF:SYM=DDXCOM,XVTABO<br>RUN-TIME RATIO: 1764-3.0<br>CORE USED: 7K (13 PACES)

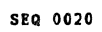

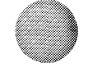